# HiLook

## MANAGING YOUR NVR IS NOW EASIER THAN EVER

### **Only three steps to get live view**

**Available models:** non-PoE NVR, D Series, V3.4.104

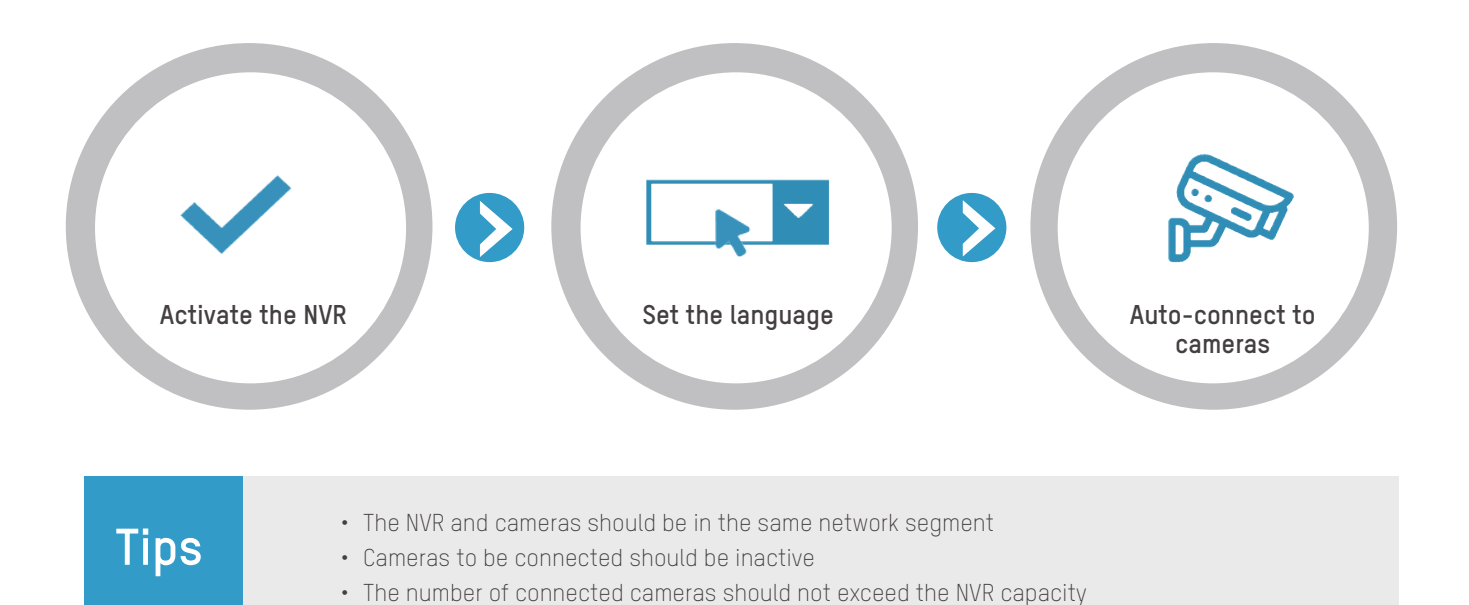

#### **HiLcck**

#### **Visitor Mode**

**Available models:** non-PoE NVR, D Series, V3.4.104

**The Visitor Mode enables you to access and operate the NVR without registration or login, by scanning the QR code on the NVR with the HiLookVision app.**

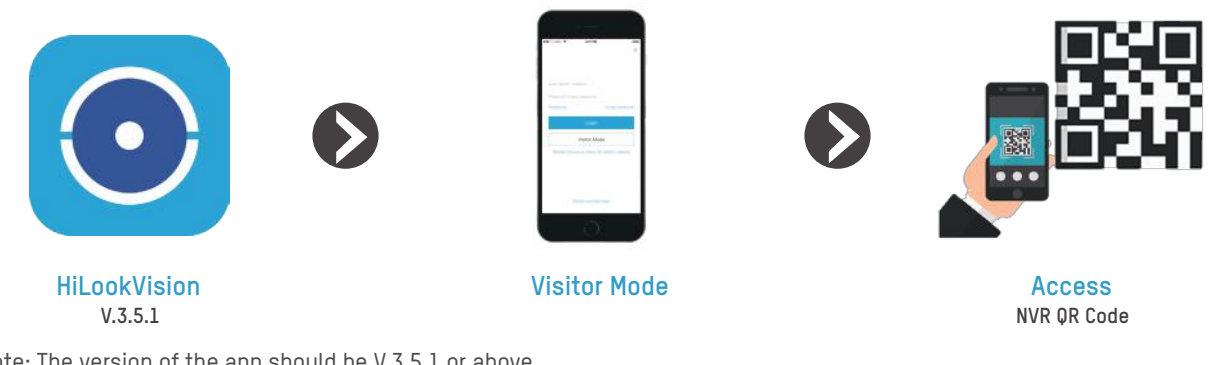

\*Note: The version of the app should be V.3.5.1 or above.

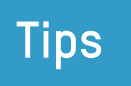

**Tips**

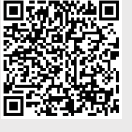

HiLookVision

To download the HiLookVision app onto your phone, you may either scan the QR code on the left or search "HiLookVision" in App Store or Google Play.

#### **Self-Service NVR Unbinding**

**Available models:** non-PoE NVR, D Series, V3.4.104

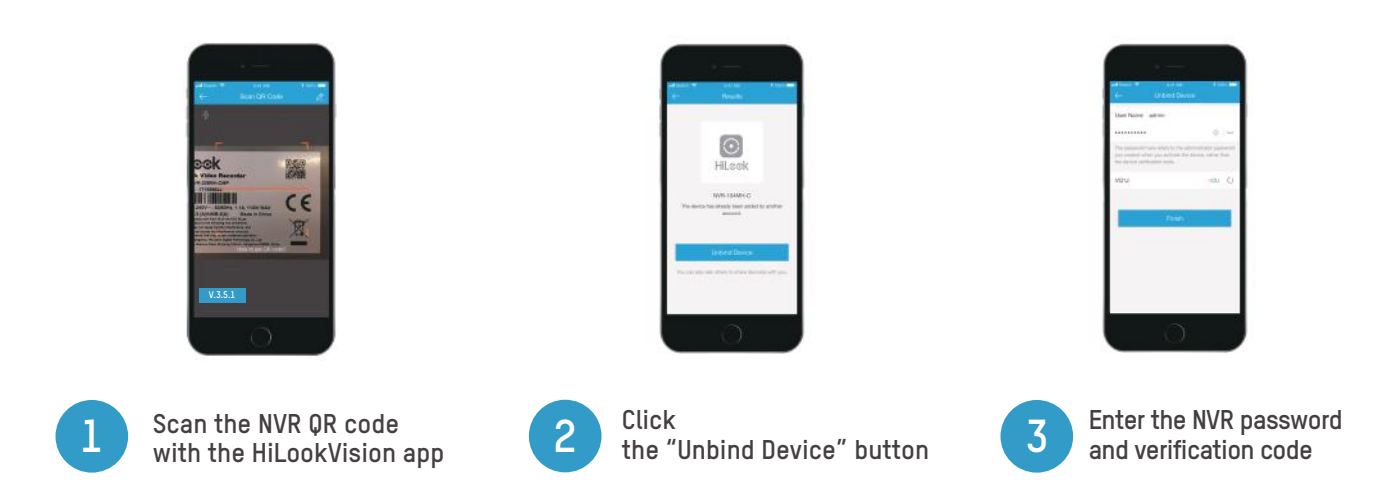

\*Note: Make sure the NVR and the phone are in the same LAN when you unbind the NVR and the version of the app is V.3.5.1 or above.

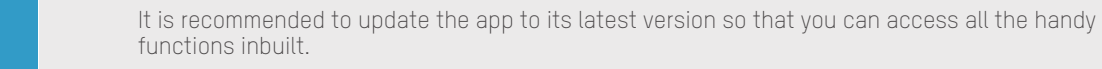